## Name

Algebra 2 w/Support Name LLC. All rights reserved. Log WS  $#2$ 

## Rewrite each equation in exponential form.

1) 
$$
\log_{324} 18 = \frac{1}{2}
$$
 2)  $\log_{19} 361 = 2$ 

3) 
$$
\log_6 216 = 3
$$
 4)  $\log_{17} \frac{1}{289} = -2$ 

5) 
$$
\log_{4} 16 = 2
$$
 6)  $\log_{16} \frac{1}{256} = -2$ 

7) 
$$
\log_{14} 196 = 2
$$
 8)  $\log_{20} 400 = 2$ 

9) 
$$
\log_{6} 6 = 1
$$
 10)  $\log_{18} 324 = 2$ 

## Rewrite each equation in logarithmic form.

11) 
$$
6^2 = 36
$$
  
12)  $196^2 = 14$ 

$$
13) \t7^3 = 343 \t14) \t3^5 = 243
$$

$$
15) \t14^2 = 196 \t16) \t12^2 = 144
$$

17) 
$$
\left(\frac{1}{5}\right)^3 = \frac{1}{125}
$$
 18)  $225^{\frac{1}{2}} = 15$ 

© 2018 Kuta Software LLC. All rights reserved<sup>-1</sup>-Made with Infinite Algebra 2.

$$
19) \t17^2 = 289 \t20) \t9^2 = 81
$$

Evaluate each expression.

- 22)  $log_2 16$ 21)  $\log_4 64$
- 23)  $\log_2 8$ 24)  $\log_3 \frac{1}{81}$
- 25)  $\log_7 343$ 26)  $\log_6 36$

27) 
$$
\log_{7} \frac{1}{49}
$$
 28)  $\log_{3} 243$ 

$$
29) \log_5 \frac{1}{125} \tag{30) } \log_4 16
$$

## Use a calculator to approximate each to the nearest thousandth.

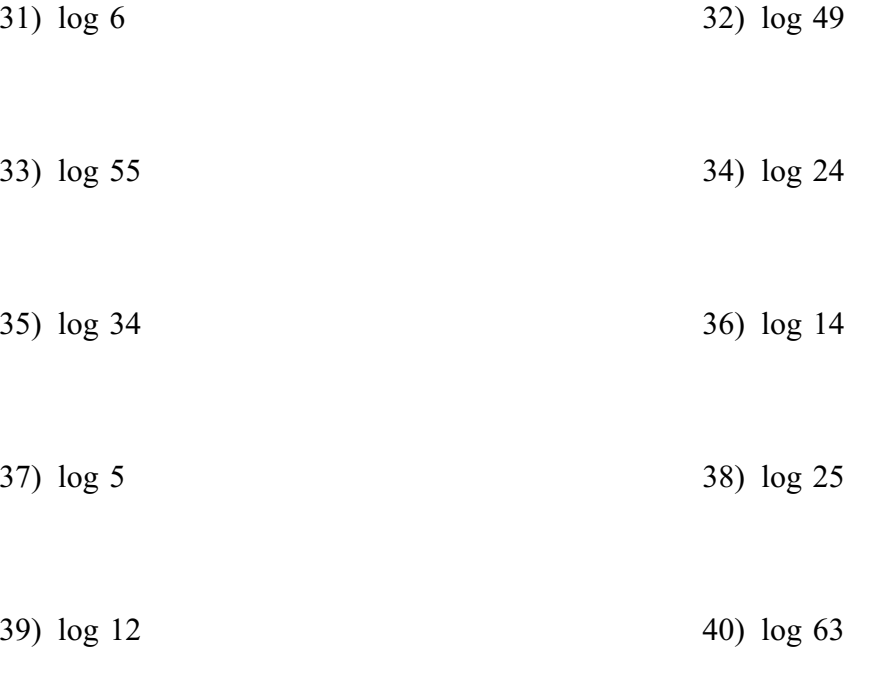

© 2018 Kuta Software LLC. All rights reserv $-2\pi$ . Made with Infinite Algebra 2.